## **Seite 370 Lehrtext - Zweiseitiger Signifikanztest**

## **Detaillierte Lösung für SHARP EL-9900G**

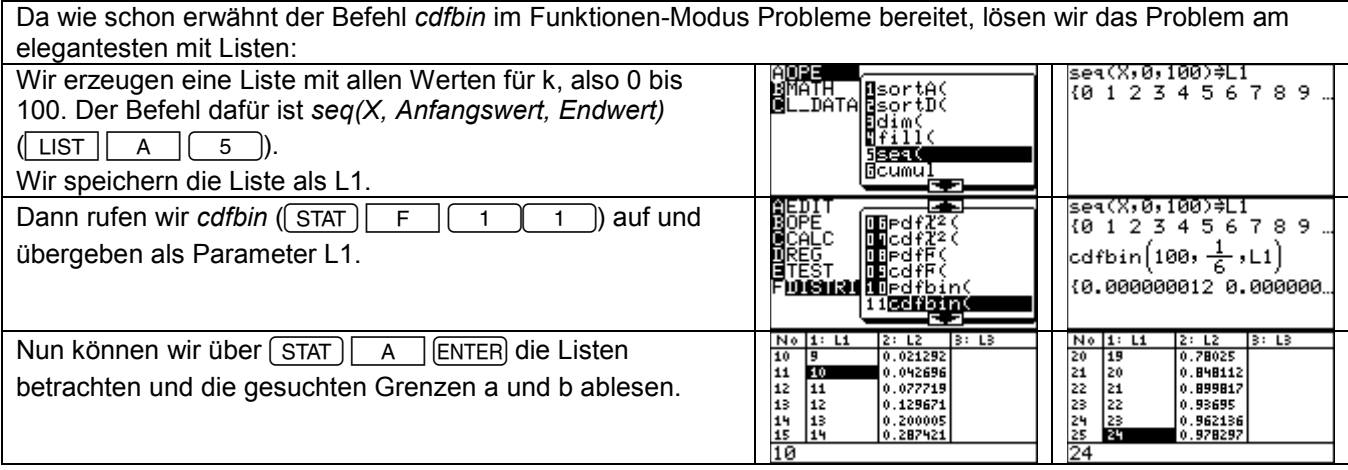

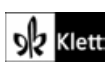